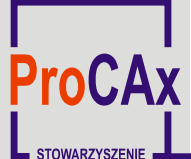

VI Międzynarodowe Targi WIRTOTECHNOLOGIA 2013 1-3 października 2013 r., Sosnowiec, www.wirtotechnologia.pl

**WIRTOTECHNOLOGIA** 

Autorzy: Sebastian Stach, e-mail: sebastian.stach@us.edu.pl

Izabela Kąkol, e-mail: izakak1@wp.pl

Instytucja: Uniwersytet Śląski, Instytut Informatyki

## **Tytuł plakatu: Multimedialna wizualizacja zasady działania pomiarowego, laserowego mikroskopu konfokalnego Olympus LEXT OLS4000**

Celem pracy było stworzenie trójwymiarowego modelu oraz animacji przedstawiającej zasadę działania mikroskopu konfokalnego Olympus LEXT OLS4000 dla celów dydaktycznych przy pomocy programu Cinema 4D oraz Adobe After Effects.

W części drugiej film przedstawia także proces powstawania,

Zostało dokładnie pokazane, w jaki sposób wiązka światła przechodzi przez elementy wnętrza mikroskopu, jak powstaje

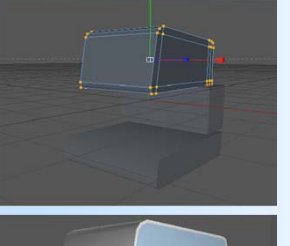

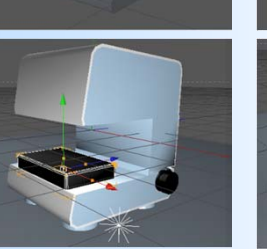

Elementy modelowanego mikroskopu

obraz i jego powiększenia.

Akcja filmu rozgrywa się w laboratorium naukowym przystosowanym do prowadzenia badań na mikroskopie konfokalnym. Pełne oprzyrządowanie oraz prosta koncepcja rozmieszczenia urządzeń pozwalają na dokładne przedstawienie tematu.

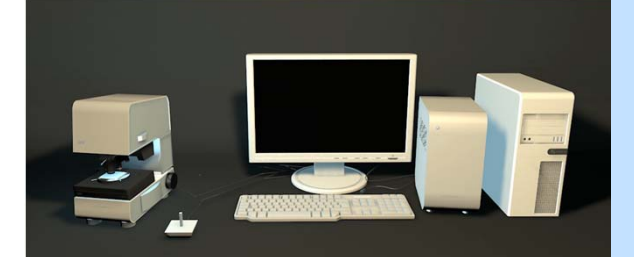

Widok całej sceny – wnętrze laboratorium

Ponieważ modelowany mikroskop umożliwia pracę w dwóch trybach, animacja została podzielona na dwie części. Pierwsza obrazuje zasadę działania mikroskopu świetlnego, a druga zasadę działania mikroskopu konfokalnego.

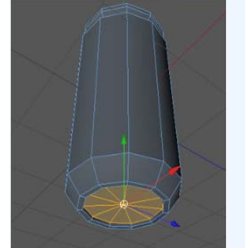

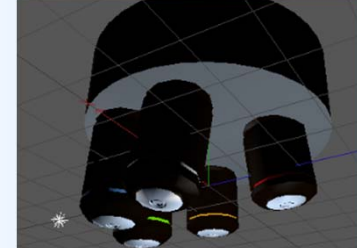

Obiektyw Rewolwer z kompletem obiektywów

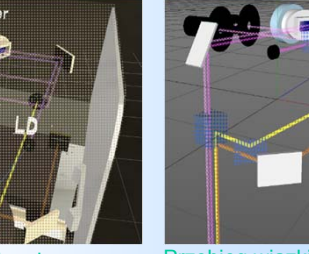

Elementy wnętrza mikroskopu Przebieg wiązki światła

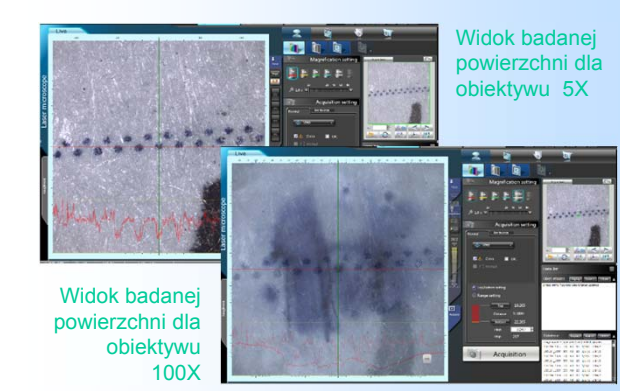

Kompletną animację można zobaczyć na stronie internetowej laboratorium: **www.conlab.eu**

Autorzy prac zaprezentują szerzej swoje dokonania podczas prezentacji na "XII Forum Inżynierskim ProCAx", w dniach 2 i 3.10.2013 r. w Sosnowcu. Więcej na www.procax.org.pl

Generowanie obrazu 3D

składania i generowania obrazu 3D.

wyświetlanym na ekranie monitora

Wnętrze mikroskopu z przykładowym obrazem

Plakat w postaci elektronicznej można pobrać ze strony: www.procax.org.pl

Najlepsze prace zostaną opublikowane jako typowe artykuły w miesięczniku **Mechanik nr 2/2014**

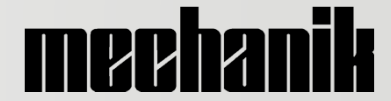

Zapraszamy wszystkich zainteresowanych!